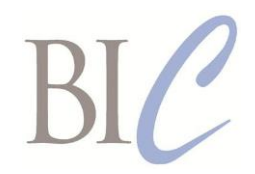

# *Book Industry Communication*

# *BIC Realtime*

*Standards for Instant Business Message Exchange*

## **Retrieve Order List Request and Response**

Version 2.0, 3 April 2020

**This document:** <https://www.bic.org.uk/files/pdfs/API/Trade/BICWSOrderList-V2.0.pdf> **XML schema:** [https://www.bic.org.uk/files/xml/BICWSOrderList\\_V2.0.xsd](https://www.bic.org.uk/files/xml/BICWSOrderList_V2.0.xsd) **WSDL file:** [https://www.bic.org.uk/files/xml/BICWSOrderListSOAP\\_V2.0.wsdl](https://www.bic.org.uk/files/xml/BICWSOrderListSOAP_V2.0.wsdl) **XML namespace:** https://www.bic.org.uk/webservices/orderList **Next review date:** 26 February 2021

This document specifies in human-readable form the *BIC Realtime* web services Retrieve Order List Request and Response formats.

Three alternative formats are specified for Requests:

- an HTTPS query format for use with implementations that use the basic HTTPS protocol<sup>1</sup> and GET method – sometimes referred to as the REST approach
- an XML format for use with both implementations that use either SOAP or the basic HTTPS protocol and POST method.
- a JSON format for use with implementations that use the basic HTTPS protocol and POST method.

The Response payload format options (payload in XML or JSON) will both apply to basic HTTPS exchanges using the POST method, but XML is the only Response payload format supported for HTTPS requests using the GET method. A Request using the HTTPS GET method may be more limited than a Request using the HTTPS POST method, so the Response payload may use only a correspondingly limited subset of the content defined here. SOAP only supports XML as a Request or Response payload format.

The complete specification of the *BIC Realtime* Retrieve Order List Request/Response web service includes two machine-readable resources that are to be used by implementers in conjunction with this document:

- a WSDL Definition for the SOAP protocol version of the *BIC Realtime* web service
- an XML Schema for Requests and Response payloads in XML format.

It is strongly recommended that SOAP client implementations of this *BIC Realtime* web service be constructed using the BIC WSDL Definitions as a starting point, as this will promote interoperability between SOAP client and server implementations. In some development environments it may be easier to implement a SOAP server without using the BIC WSDL Definitions, but in this case care must be taken to ensure that the WSDL Definitions that describe the actual implementation is functionally equivalent to the BIC WSDL Definitions.

<sup>-</sup><sup>1</sup> Throughout the term 'HTTPS protocol' is to be interpreted as including secure internet protocols that are implemented either at the application layer (e.g. HTTPS) or are implemented at the transport layer (e.g. SSL/TLS).

#### **Business requirements**

There is a need for buyers, including EDI users, to ensure that they are aware of all orders received and not yet fulfilled by a particular supplier. This *BIC Realtime* web service enables a buyer to retrieve a list of orders, selected by date-of-issue range. Having retrieved such a list, a buyer may then follow up individual orders using other *BIC Realtime* web services or by manual enquiry.

This service will also enable an aggregation service to reconcile their system with those of their data suppliers, to check for missing documents and changes made outside their system.

#### **Correction and additions for Version 2.0 made January 2020**

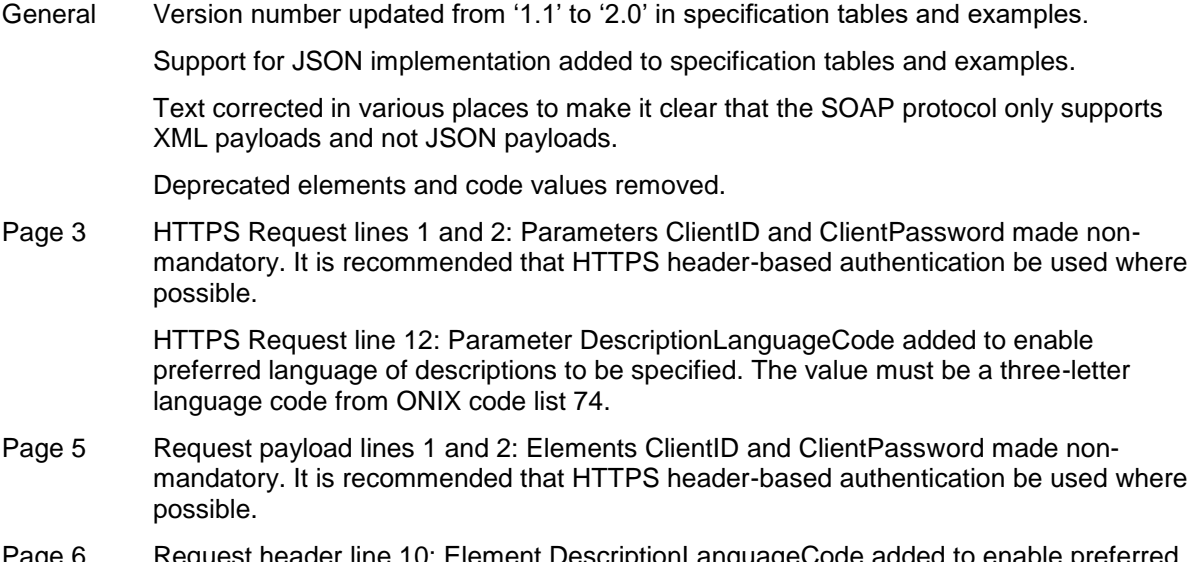

- Page 6 Request header line 10: Element DescriptionLanguageCode added to enable preferred language of descriptions to be specified. The value must be a three-letter language code from ONIX code list 74.
- Page 8 Response header line 7: Element DescriptionLanguageCode added to enable preferred language of descriptions to be specified. The value must be a three-letter language code from ONIX code list 74.

# **RETRIEVE ORDER LIST – REQUEST**

#### **Requests using the HTTPS protocol and the GET method**

Requests using the HTTPS protocol and the GET method should include a query string containing parameters as specified below.

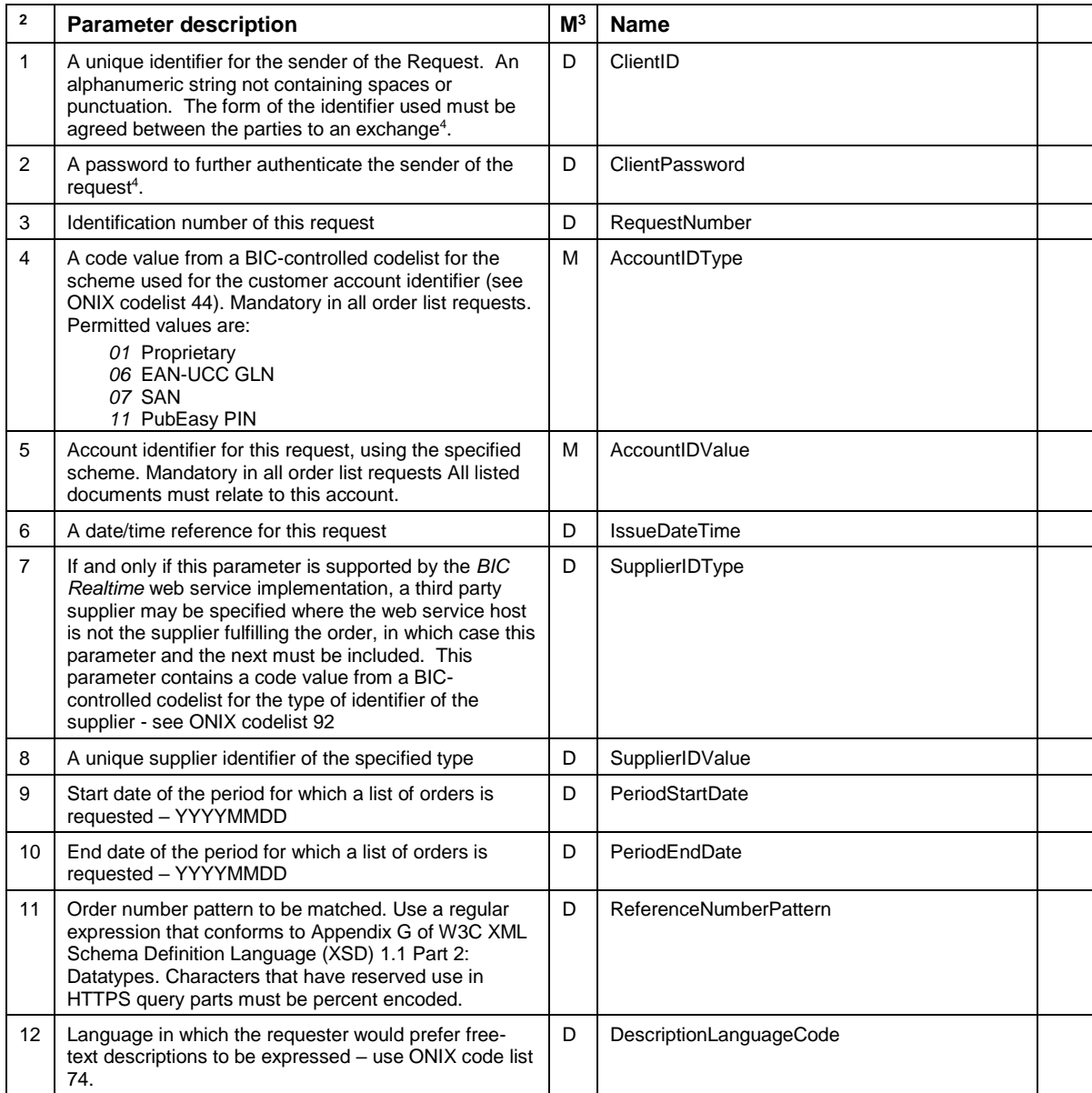

A valid request must contain at least one of a start date, an end date or an order number pattern.

<sup>1</sup> 

<sup>&</sup>lt;sup>2</sup> The order of parameters in an HTTPS GET Request is insignificant.<br><sup>3</sup> In the column headed "M", "M" means mandatory, and "D" means dependent.<br><sup>4</sup> It is recommended that HTTPS header-based authentication be used where p

*Example of a Request using the HTTPS protocol and the GET method, in which the request is for all orders issued from 1 April 2019 onwards:*

https://www.booksupplier.co.uk/OrderListService?ClientID=12345&ClientPassword=x9a44Ysj &AccountIDType=01&AccountIDValue=XYZ&PeriodStartDate=20190401

*Example of a Request using the HTTPS protocol and the GET method, in which the request is for all orders issued between 1 January 2019 and 1 April 2019:*

https://www.booksupplier.co.uk/OrderListService?ClientID=12345&ClientPassword=x9a44Ysj &AccountIDType=01&AccountIDValue=XYZ&PeriodStartDate=20190101&PeriodEndDate=20190401

*Example of a Request using the HTTPS protocol and the GET method, in which the request is for all orders whose number match the specified pattern '01020\d+' (i.e. numbers beginning '01020'):*

https://www.booksupplier.co.uk/OrderListService?ClientID=12345&ClientPassword=x9a44Ysj &AccountIDType=01&AccountIDValue=XYZ&ReferenceNumberPattern=01020%5Cd%2B

#### **Requests using SOAP or non-SOAP protocols and using the POST method**

Requests using the HTTPS POST method should include an XML or JSON document as the body of a request message. Requests using the SOAP protocol must include an XML document. Multiple ship-to parties may be specified using this method.

#### **Request document name and version**

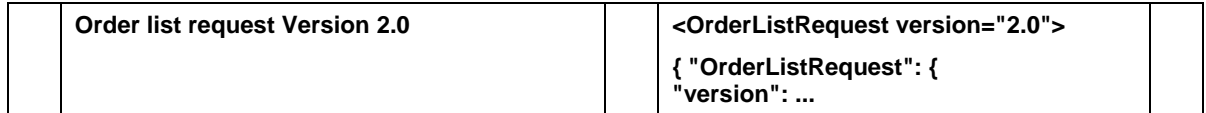

#### **Request document content**

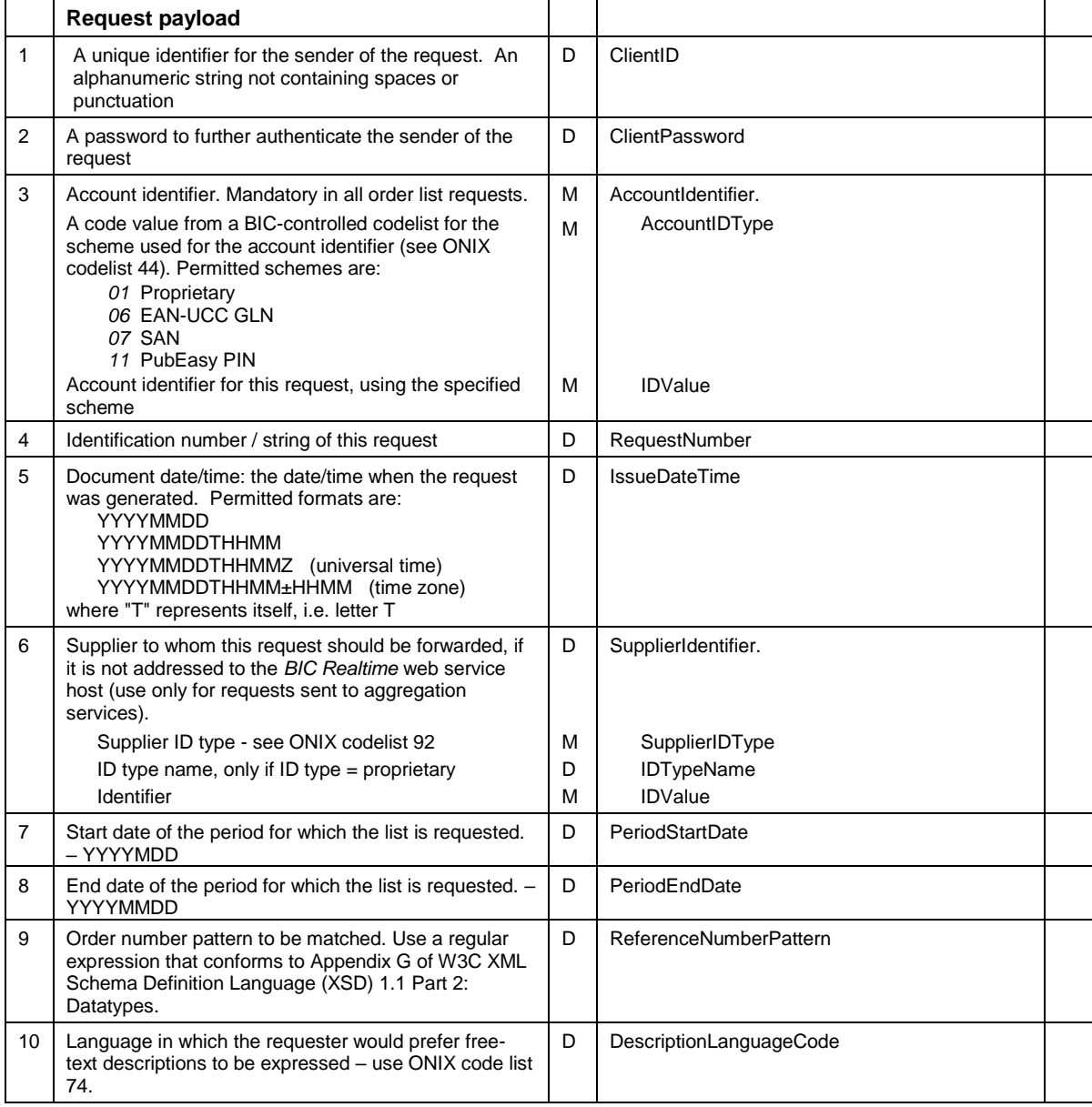

*Example of a Retrieve Order List Request XML payload using either the SOAP or the HTTPS protocol and the POST method, in which the request is for all orders issued from 1 April 2019 onwards:*

```
<OrderListRequest version="2.0" 
xmlns="http://www.bic.org.uk/webservices/orderList">
  <AccountIdentifier>
    <AccountIDType>01</AccountIDType>
    <IDValue>12345</IDValue>
  </AccountIdentifier>
  <RequestNumber>001</RequestNumber>
  <IssueDateTime>20190422T1525</IssueDateTime>
   <PeriodStartDate>20190401</PeriodStartDate>
</OrderListRequest>
```
*Example of a Retrieve Order List Request JSON payload using either the SOAP or the HTTPS protocol and the POST method, in which the request is for all orders issued from 1 April 2019 onwards:*

```
{
     "OrderListRequest": {
         "version": "2.0",
         "xmlns": "http://www.bic.org.uk/webservices/orderList",
         "AccountIdentifier": {
              "AccountIDType": "01",
             "IDValue": "12345"
         },
         "RequestNumber": "001",
         "IssueDateTime": "20190422T1525",
         "PeriodStartDate": "20190401"
     }
}
```
*Example of a Retrieve Order List Request XML payload using either the SOAP or the HTTPS protocol and the POST method, in which the request is for all orders with order numbers that match the regular expression pattern '01020\d+' (i.e. numbers beginning '01020'):*

```
<OrderListRequest version="2.0" 
xmlns="http://www.bic.org.uk/webservices/orderList">
   <AccountIdentifier>
     <AccountIDType>01</AccountIDType>
     <IDValue>12345</IDValue>
  </AccountIdentifier>
   <RequestNumber>001</RequestNumber>
   <IssueDateTime>20190422T1525</IssueDateTime>
   <ReferenceNumberPattern>01020\d+</ReferenceNumberPattern>
</OrderListRequest>
```
# **RETRIEVE ORDER LIST – RESPONSE**

The Response will use the protocol corresponding to the Request. If the Request uses the basic HTTPS protocol, the Response will be an XML or JSON document as specified below attached to a normal HTTPS header. If the Request uses the SOAP protocol, the Response will contain a SOAP response message whose body will contain the XML document specified below.

#### **Response document name and version**

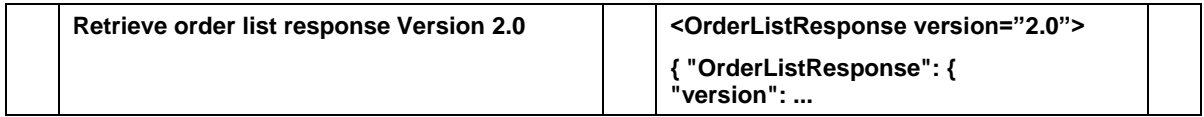

#### **Header**

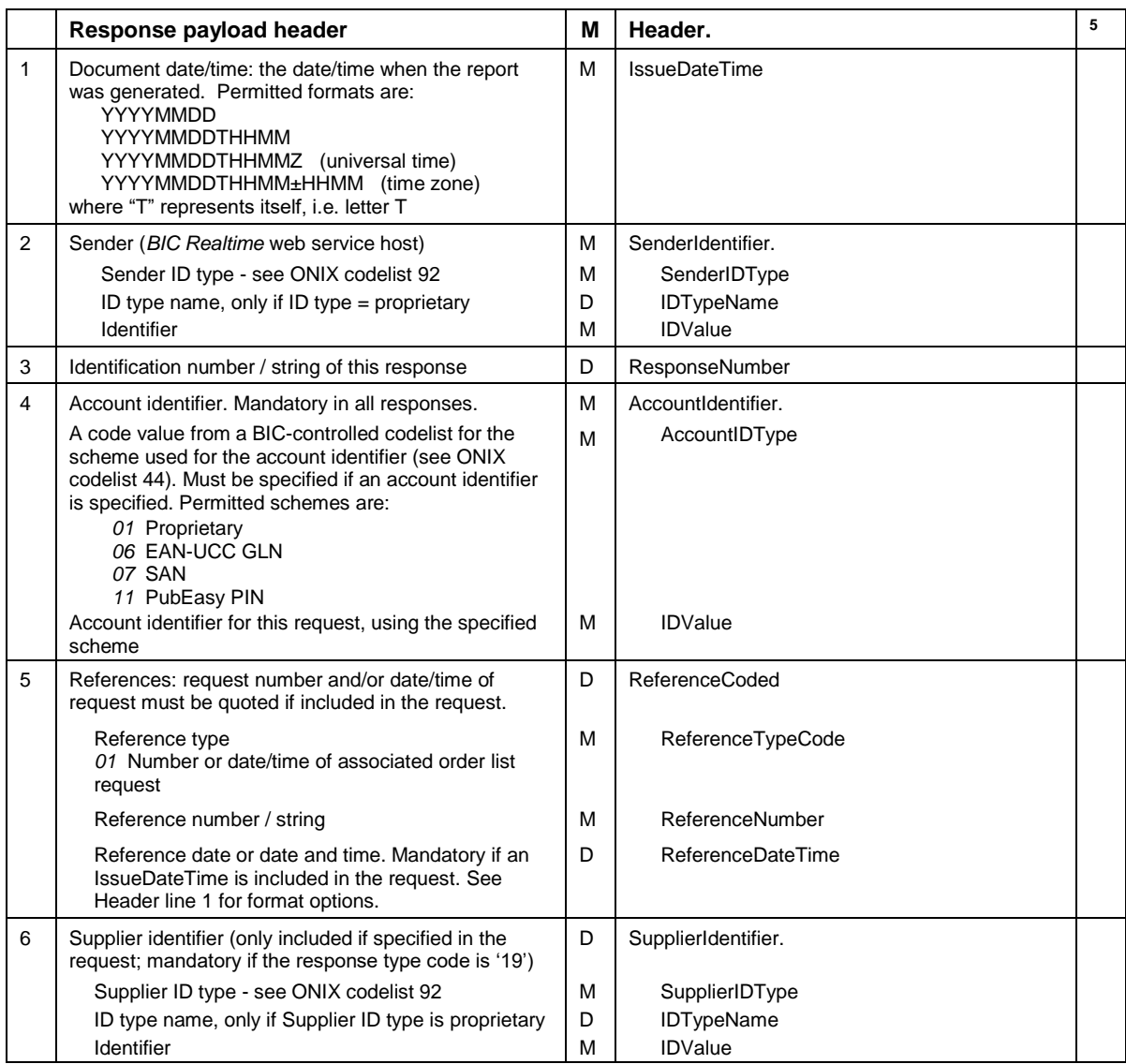

1

<sup>&</sup>lt;sup>5</sup> An 'R' in the right-most column means that the element is repeatable. If implementing this API using the JSON format option, all repeatable elements must be represented by JSON array objects.

## **Response header** *(continued)*

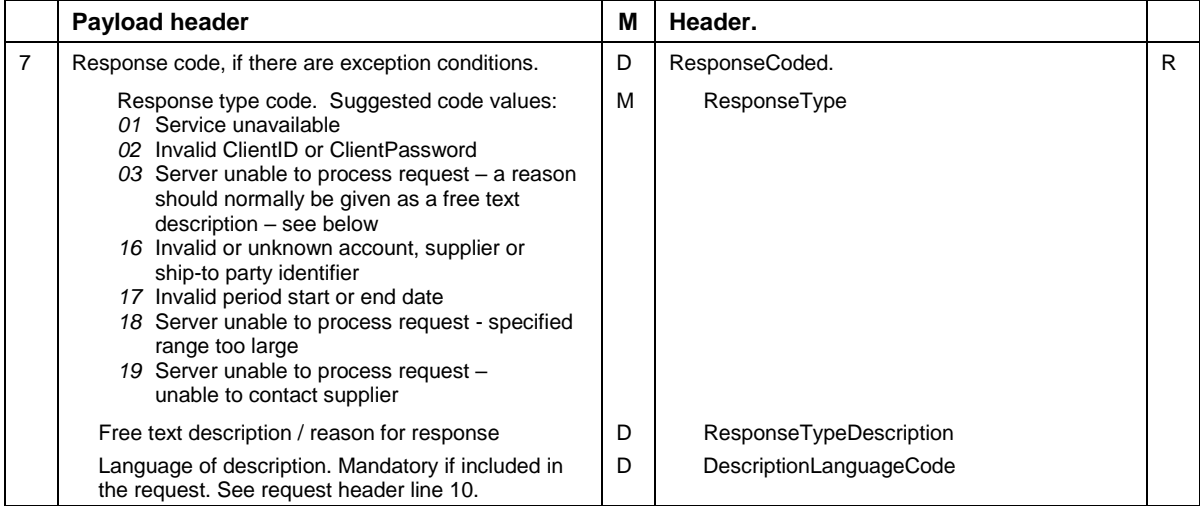

## **Response detail**

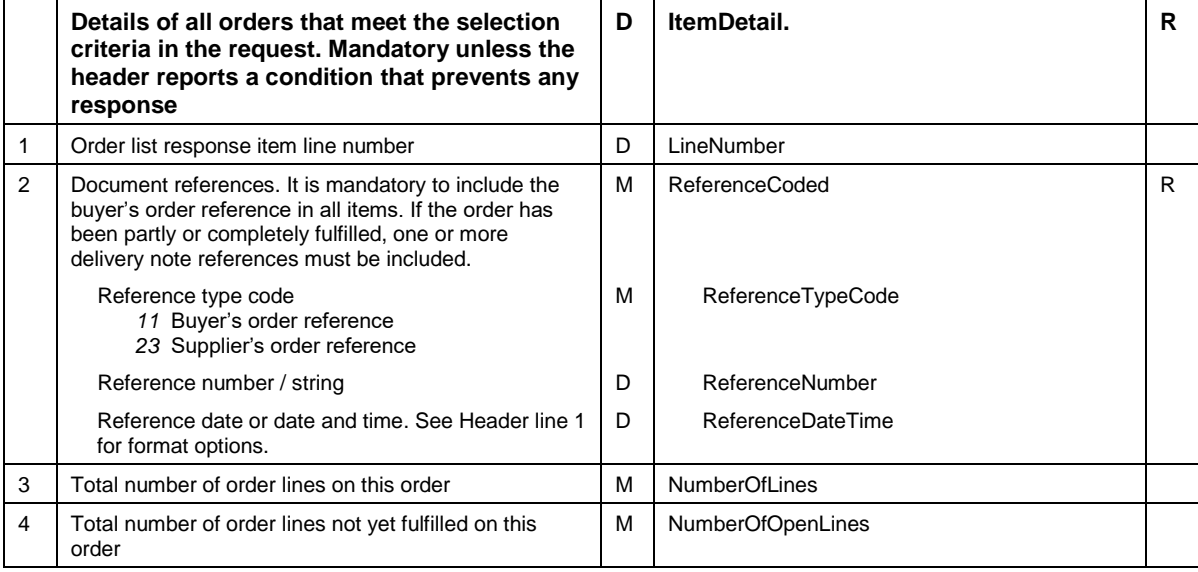

#### *Example of a Retrieve Order List Response XML payload using either the SOAP or the HTTPS protocol and the POST method:*

```
<OrderListResponse version="2.0" 
xmlns="http://www.bic.org.uk/webservices/orderList">
   <Header>
     <IssueDateTime>20190422T1527</IssueDateTime>
     <SenderIdentifier>
       <SenderIDType>01</SenderIDType>
       <IDValue>XYZ</IDValue>
     </SenderIdentifier>
     <AccountIdentifier>
       <AccountIDType>01</AccountIDType>
       <IDValue>12345</IDValue>
     </AccountIdentifier>
   </Header>
   <ItemDetail>
     <ReferenceCoded>
       <ReferenceTypeCode>11</ReferenceTypeCode>
       <ReferenceNumber>O1020304</ReferenceNumber>
       <ReferenceDateTime>20190409</ReferenceDateTime>
     </ReferenceCoded>
     <ReferenceCoded>
       <ReferenceTypeCode>23</ReferenceTypeCode>
       <ReferenceNumber>DN0123456</ReferenceNumber>
     </ReferenceCoded>
     <NumberOfLines>10</NumberOfLines>
     <NumberOfOpenLines>5</NumberOfOpenLines>
   </ItemDetail>
   <ItemDetail>
     <ReferenceCoded>
       <ReferenceTypeCode>11</ReferenceTypeCode>
       <ReferenceNumber>O1020405</ReferenceNumber>
       <ReferenceDateTime>20190419</ReferenceDateTime>
     </ReferenceCoded>
     <NumberOfLines>8</NumberOfLines>
     <NumberOfOpenLines>8</NumberOfOpenLines>
   </ItemDetail>
</OrderListResponse>
```
*Example of a Retrieve Order List Response JSON payload using the HTTPS protocol and the POST method:*

```
{
     "OrderListResponse": {
          "version": "2.0",
          "xmlns": "http://www.bic.org.uk/webservices/orderList",
          "Header": {
               "IssueDateTime": "20190422T1527",
                "SenderIdentifier": {
                    "SenderIDType": "01",
                   "IDValue": "XYZ"
                },
 "AccountIdentifier": {
 "AccountIDType": "01",
                   "IDValue": "12345"
 }
          },
          "ItemDetail": [
\left\{ \begin{array}{cc} 0 & 0 & 0 \\ 0 & 0 & 0 \\ 0 & 0 & 0 \\ 0 & 0 & 0 \\ 0 & 0 & 0 \\ 0 & 0 & 0 \\ 0 & 0 & 0 \\ 0 & 0 & 0 \\ 0 & 0 & 0 \\ 0 & 0 & 0 \\ 0 & 0 & 0 \\ 0 & 0 & 0 & 0 \\ 0 & 0 & 0 & 0 \\ 0 & 0 & 0 & 0 \\ 0 & 0 & 0 & 0 & 0 \\ 0 & 0 & 0 & 0 & 0 \\ 0 & 0 & 0 & 0 & 0 \\ 0 & 0 & 0 & 0 & 0 \\ 0 & 0 & 0 & 0 & 0 "ReferenceCoded": [
{
                              "ReferenceTypeCode": "11",
                             "ReferenceNumber": "O1020304",
                               "ReferenceDateTime": "20190409"
 },
                         {
                               "ReferenceTypeCode": "23",
                              "ReferenceNumber": "DN0123456"
 }
                    ],
                   "NumberOfLines": 10,
                    "NumberOfOpenLines": 5
                },
 {
                    "ReferenceCoded": [
{
                              "ReferenceTypeCode": "11",
                              "ReferenceNumber": "O1020405",
                              "ReferenceDateTime": "20190419"
 }
                   ],
                   "NumberOfLines": 8,
                   "NumberOfOpenLines": 8
 }
         ]
    }
}
```